裁判憲法審查暨暫時處分聲講補充理由、 - )狀 法警法漢集

最高法院裁定案號:111年度台簡抗字第4B號及第32號 聲請人:甲○○

訴訟代理人:楊佳陵律師

訴訟代理人:趙文魁律師

■聲請線上杳詢案件進度,陳報 E-Mail(以一組為限)如下: chialing.ann@gmail.com

相對人:乙〇〇

為上列聲請人聲請裁判憲法審杳暨暫時處分,補充聲請理由狀事:

## 壹、變更後之聲明

## A. 聲請暫時處分部分:

- 一、裁定准許相對人就臺灣臺北地方法院108年度家暫字第46號 家事確定裁定之強制執行案件(臺灣臺中地方法院109年度司 執字第11967號),在本案(臺灣臺北地方法院107年度家親 聲字第212號)改定未成年子女親權行使案件確定前應暫時停 止執行。
- 二、本案未確定前,子女應由兩造在台灣共同監護。

# B. 聲請裁判憲法審查部分:

- 一、臺灣臺北地方法院108年度家暫字第46號家事裁定及歷審裁 定應受違憲宣告,廢棄並發回臺灣臺北地方法院。
- 二、臺灣臺北地方法院110年度家暫字第164號家事裁定及歷審裁 定應受違憲宣告,廢棄並發回臺灣臺北地方法院。

 $\mathbf{1}$ 

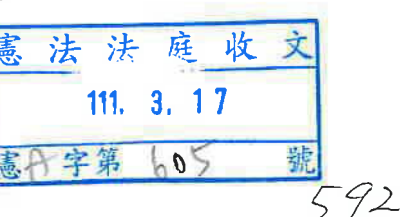

 $-74$ 

## 貳、審查客體

- 一、臺灣臺北地方法院108年度家暫字第46號家事裁定、臺灣臺 北地方法院108年度家聲抗字第122號裁定及最高法院111年 度台簡抗字第13號裁定。
- 二、臺灣臺北地方法院110年度家暫字第164號家事裁定、臺灣臺 北地方法院110年度家聲抗字第86號裁定及最高法院111年 度台簡抗字第32號裁定。
- 三、系爭案件所適用之家事事件法及民事訴訟法各相關法規範。

#### 參、主要爭點

- 一、國際公約(即本案之海牙公約)成為我國法院得適用之「法 理」,是否應該非常慎重?我國憲法採五權分立,權力分立且 互相尊重,司法權與立法權各司其職。公約若未經過「國會」 之立法權批准等程序,是否應先確認他國與我國在系爭類型案 件 (即本案之監護權爭議及交付子女事件) 有司法互助、互相 承認,否則,若判決直接引用公約成為我國裁判之法理,導致 侵害國人受憲法保障之權益,是否有違反權力分立之憲法原 則?
- 二、家事事件法第91條第1項規定抵觸民事訴訟法第538條之2 第2項後段?是否違憲?
- 三、友善父母原則可否作為親權裁判的最主要依據?
- 四、我國家事法院可否未經調查外籍生父之外國養育環境如何,就 逕予裁定交付子女並改定監護權予外籍生父?未經調查逕予交 付子女並改定監護權予外籍生父,是否侵害國人訴訟權與受正 當法律程序之保障?
- 肆、聲請理由
- A. 聲請暫時處分部分:
- 一、本件暫時處分聲請符合憲法訴訟法第43條第1項之要件。
- (一)按憲法訴訟法第43條第1項規定:「聲請案件繫屬中,憲法法 庭為避免憲法所保障之權利或公益遭受難以回復之重大損害, 且有急迫必要性,而無其他手段可資防免時,得依聲請或依職 權,就案件相關之爭議、法規範之適用或原因案件裁判之執行 等事項,為暫時處分之裁定。」
- (二) 復按家事事件法第91 條第1 項規定:「暫時處分之裁定,除法 律別有規定外,僅對准許本案請求之裁定有抗告權之人得為抗

 $\overline{2}$ 

告;抗告中不停止執行。但原法院或抗告法院認有必要時,得 裁定命供擔保或免供擔保後停止執行。」

(三)再按「於爭執之法律關係,為防止發生重大之損害或避免急迫 之危險或有其他相類之情形而有必要時,得聲請為定暫時狀態 之處分。」「第一項處分,得命先為一定之給付。」「前項命 返還給付之裁定,非對於抗告法院廢棄或變更定暫時狀態之裁 定再為抗告時,不得聲明不服;抗告中應停止執行。」民事訴 訟法第538條第1、3項及第538條之2第2項分別定有明文。 又最高法院 97年度台抗字第419號民事裁定要旨謂:「法院依 民事訴訟法第五百三十八條第一項規定,就債權人聲請所為定 暫時狀態之處分,乃衡平救濟手段之保全方法,多具本案化之 特性,動輒有預為實現本案請求內容性質之處分,本應以較高 度之保全必要性為其准許要件。尤於專利權被侵害或有爭執之 情形,每涉及專利技術之研發及市場之競爭,為兼顧倩權人於 其專利權受侵害時,迅速獲得救濟及債務人被迫退出市場所受 之衝擊,與市場公平競爭之利害得失,法院於酌定類此事件暫 時狀態之處分時,除應依同法第五百三十八條之四、第五百三 十三條準用第五百二十六條第一項規定,審認債權人有無就 『請求之原因 (本案請求及其原因事實)』,提出即時能調查 之證據以釋明外,尚須就同法第五百三十八條第一項所定『為 防止發生重大之損害或避免急迫之危險或有其他相類之情形而 有必要』之『假處分之原因』,考量其是否發生急迫而無法彌 補之重大損害,並權衡該處分對雙方可能造成之影響及利益之 平衡,包括債權人專利權被侵害之損害,與債務人所受之營業 損害暨波及第三人所生之影響,孰重孰輕?債權人因該處分獲 得之利益或防免之損害,是否逾債務人所受之不利益或損害? 以及其對公共利益之維護等項,債權人已否提出有利之釋明, 再斟酌社會經濟等其他主、客觀因素,綜合以斷之,始不失該 條項所揭櫫保全必要性之真諦。」臺灣高等法院 108 年度抗字 第 160 號民事裁定理由謂:「二、按當事人於爭執之法律關係, 為防止發生重大之損害或避免急迫之危險或有其他相類之情形 而有必要時,得聲請為定暫時狀態之處分。前項裁定,以其本 案訴訟能確定該爭執之法律關係者為限,民事訴訟法第 538 條 第1項、第2項定有明文。又債權人聲請定暫時狀態之處分, 依民事訴訟法第538條之4準用同法第533條、第526條規定,

 $\overline{3}$ 

除須釋明有爭執之法律關係外,尚須就『假處分之原因』即為 防止發生重大之損害或避免急迫之危險或有其他相類之情形而 有必要之情事予以釋明。而損害是否重大、危險是否急迫或是 否有其他相類之情形,應釋明至何種程度,始得以擔保金補足 其釋明,應就具體個案,透過權衡理論及比例原則確認之,即 應比較聲請人因定暫時狀態處分所可獲得確保之利益,或因未 處分致本案判決勝訴時所生之損害,與相對人因該處分之許可 所蒙受之不利益或損害,或未為該處分所可能取得之利益,並 視規制性處分或滿足性處分、重大性或急迫性、釋明難易程度、 身分法益或財產法益、公益或私益、社會地位高低或經濟上強 弱勢、是否有不可回復之重大損害等情形決之。又法院就債權 人聲請所為定暫時狀態之處分,乃衡平救濟手段之保全方法, 多具本案化之特性,動輒有預為實現本案請求內容性質之處分, 應以較高度之保全必要性為其准許要件。」

- (四)經查,家事暫時處分裁定屬滿足性假處分,且有本案化之實質 效力。本件國際交付子女即為適例。未成年子女一旦依據暫時 處分執行至與我國無司法互相承認的他國,本案判決即使再判 給國人,也不再有回覆之可能。因此,家事事件法第91條第1 項規定「抗告中不停止執行」,是否抵觸第538條之2第2項 後段「抗告中應停止執行」而違憲?
- (五)再查,家事暫時處分抗告中不得停止執行,實屬動輒有預為實 現本案請求內容性質之處分,故應以較高度之保全必要性為其 准許要件。而本件系爭暫時處分,卻未慎重權衡適用海牙公約 直接以法理引入對國人的損害,且逕行認定母親在持有我國交 付子女裁定之前提下,帶回子女,比父親第一次違法帶子女出 境至義大利,「非難性更高」。並未權衡比較子女出境或在台 灣之各種變項比較,出境後是否有不可回復之重大損害等情形, 就決定了。家事暫時處分顯然沒有以較高度之保全必要性為其 准許要件。
- (六)綜上,立法者立法抗告中不得停止執行,卻未區分如涉及跨國 之交付子女,抗告中實應停止執行,是否是立法時並未預見國 人與外籍人士交往之情況已多,此立法缺漏,實屬嚴重損害已 經慣居於我國之子女。因此,家事事件法第 91 條第 1 項規定 「抗告中不停止執行」,並未區分「必要時」,家事事件也有

 $\overline{4}$ 

抗告中應停止執行的情況,家事事件法第91條第1項應有抵觸 第538條之2第2項後段「抗告中應停止執行」而違憲。

### B. 聲請裁判憲法審查部分:

- 一、系爭暫時處分裁定(108年度家暫字第46號)直接引用海牙公 約成為我國裁判之法理,導致侵害國人受憲法保障之權益,違 反權力分立之憲法原則
- (一) 憲法第 38 條規定,總統依本憲法之規定,行使締結條約及 宣戰、媾和之權。第 58 條規定行政院院長、各部會首長,須 將應行提出於立法院之法律案、預算案、戒嚴案、大赦案、宣 戰案、媾和案、條約案及其他重要事項,或涉及各部會共同關 係之事項,提出於行政院會議議決之。第63條規定立法院有 議決法律案、預算案、戒嚴案、大赦案、宣戰案、媾和案、條 約案及國家其他重要事項之權。
- (二)條約締結法第4條、第8條、第11條等規定,條約或公約之 簽訂、簽署、審議、批准、核定、審議通過、生效、公布,應 為外交部、行政院、立法院、總統等機關之權限。並非司法機 關之權限。
- (三) 國際公約 (即本案之海牙公約) 成為我國法院得適用之「法 理,前,應該非常慎重。我國憲法採五權分立,權力分立且互 相尊重,司法權與立法權各司其職。公約若未經過「行政院」 之行政權與「國會」之立法權審議等程序,且又未先確認他國 與我國在系爭類型案件 (即本案之監護權爭議及交付子女事件) 有司法互助、互相承認,判決直接引用公約成為我國裁判之法 理,導致侵害國人受憲法保障之權益,實已違反權力分立之憲 法原則。此亦有國際家事法專家靜宜大學法律系王欽彥教授之 專家見解可稽(附件六)。
- 二、子女最佳利益原則應優先於不友善父母原則

子女最佳利益是所有親權案件應該最優先適用的原則,民法第 1055-1 條可資依據。本件系爭暫時處分及本案判決純然以母親 攜帶子女回台,公開向媒體呼救等情節,就認定母親是不友善 父母,已有可議。更未見於子女意願是不願意離開媽媽,喜愛 台灣就學成長之環境,也沒有判斷何以子女去義大利疫區(至 今日仍然每日四萬多例新增病例,19歲以下死亡累計已達 59 例)會是子女最佳利益?

三、子女最佳利益首應重視子女意願。

- (一)我國於2014年4月立法院三讀通過、同年6月公布、並自同年 11月開始施行之《兒童權利公約施行法》及最後由總統於2016 年5月簽署加入之《兒童權利公約》(The Convention on the Rights of Children,下簡稱CRC),是本國制頒之法令,有國 法之效力。
- (二) CRC 第 12 條規定:「I、締約國應確保有形成其自己意見能力 之兒童有權就影響其本身之所有事物自由表示其意見,其所表 示之意見應依其年齡及成熟度予以權衡。II、據此,應特別給 予兒童在對自己有影響之司法及行政程序中,能夠依照國家法 律之程序規定,由其本人直接或透過代表或適當之組織,表達 意見之機會。」
- (三)且按家事事件法第 108 條規定:「法院就前條事件及其他親子 非訟事件為裁定前,應依子女之年齡及識別能力等身心狀況, 於法庭內、外,以適當方式,曉諭裁判結果之影響,使其有表 達意願或陳述意見之機會;必要時,得請兒童及少年心理或其 他專業人士協助。第 14 條第2項規定:「滿七歲以上之未成 年人,除法律別有規定外,就有關其身分及人身自由之事件, 有程序能力。
- (四)本案子女已經滿 8 歲兩個月,思想成熟,表達意思明確。系爭 裁定等似將「交付父親」等同於「子女應與父親赴義大利」, 卻未查本案生父在台灣至今都有開立公司之事實(證據6), 且中文極為流利,是以生父可以在台灣與生母共同監護,並無 任何困難。但生母不通義大利語,在義大利並無謀生能力。本 案子女之最佳利益,如同子女向媒體及執行官之陳述「爸媽一 起在台灣照顧我」(證7),才是子女的最佳利益。
- (五)本件台灣程序監理人報告,只草草數語說子女有忠誠議題,不 願正視子女明示要留台灣的意思表示(證8)。該報告或歷審 法官也都沒有對孩子曉諭裁判結果之影響,使其有表達意願或 陳述意見之機會。子女的意願,在台灣司法程序完全受到漠 視。相關裁定違背有內國法效力的兒童權利公約,令人痛心。
- (六)台大黄詩淳、師大邵軒磊教授的實證分析研究,發現法院以 「子女主要照顧者」、「子女意願」、「親子互動」這三項為 最主要的影響因子,且經濟狀況不再具有重要性等結果,可見 法院的判準趨於一致(證9)可見我國親權酌定的判斷標準,仍

6

有最主要的依據。據此,本案裁定卻以「不友善父母」為最主 要判決依據,實與目前法院多數見解之判斷標準有異。

四、暫時處分及本案裁定之程序,沒有調查生父,侵害國人訴訟權

與受正當法律程序 (due process of law) 保障之權利。 查係爭暫時處分做成前,我國家事法院其實根本未經調查外籍 生父何以可以先非法移置小孩到義大利,義大利的養育環境如 何,亦未囑託我國駐義大利羅馬之外館前往關心孩子近況如 何,只憑生父律師書面照片、光碟等間接證據,就逕予裁定交 付子女並改定監護權予外籍生父。係爭本案親權改定之審理, 原本安排兩位程序監理人一同赴義大利進行調查,後來因該國 疫情爆發延宕,本案法官竟也不顧義大利養育環境之調查仍付 之闕如,未經調查就逕予改定監護權予外籍生父獨任之。此等 過程,仿佛預設義大利是人間天堂?不用審理就絕對是子女最 佳利益的環境?又仿佛預設生父是完美的,我國法院不用調查 就可照單全收其足堪單獨擔任監護權人,生母連探視權都沒有 被法院保障!而這個孩子何以不需要生母?何以生母帶孩子回 台灣就似犯了天條,應該剝奪其親權?相關過程歷經多位檢察 官調查,都是不起訴,生父竟仍不斷濫行訴訟,意圖把生母告 到有刑案為止,此些正當程序之訴訟權保障等爭議,系爭裁定 完全棄置不論!何以生母帶孩子回來被以嚴厲苛責?何以生父 先非法帶孩子過去,我國法院不予論咎?凡此程序,皆嚴重侵 害國人訴訟權(也包含不受濫訴的權利)與受正當法律程序之 憲法保障。

司法獨立的前提是依法裁判, 憲法第 80 條訂有明文。至盼大法 官守護憲法法制,保障國人及子女的憲法權利。不勝感激!

綜上所述,聲請人爰依憲法訴訟法第 59 條及第 43 條等規定提出聲 請,狀請 鈞院鑒核,裁定准許暫時處分之聲請及判命原判決違反 憲法,實感德便。

附件及證物:

(若未註明,皆為影本)

附件 6: 台義爭女監護權大戰!法院引海牙公約命媽媽交出女兒 學 者:有3大問題(蘋果新聞網,作者:靜宜大學法律系王欽彥教授)

證6:生父在台開設之盤闊國際有限公司公司登記資料 證7:富商爸跨海搶監護權!8歲女童19字曝心聲「希望爸媽一起 照顧我」 (蘋果新聞網報導)

證8:107年家親聲212號裁定之程序監理人報告 證9:親權紛爭解答:完整包容的愛 (聯合報民意論壇,作者王昌 國/家事庭法官(嘉義市))

謹 狀

憲法法庭

中

公鑒

具 狀 人:甲〇〇 訴訟代理人:楊佳陵律自 趙文魁律師 華民國 111年 3月 15  $\Box$